## **Office of the Registrar**

## **How to Swap a Wait Listed Course**

University of

California

Santa Cruz

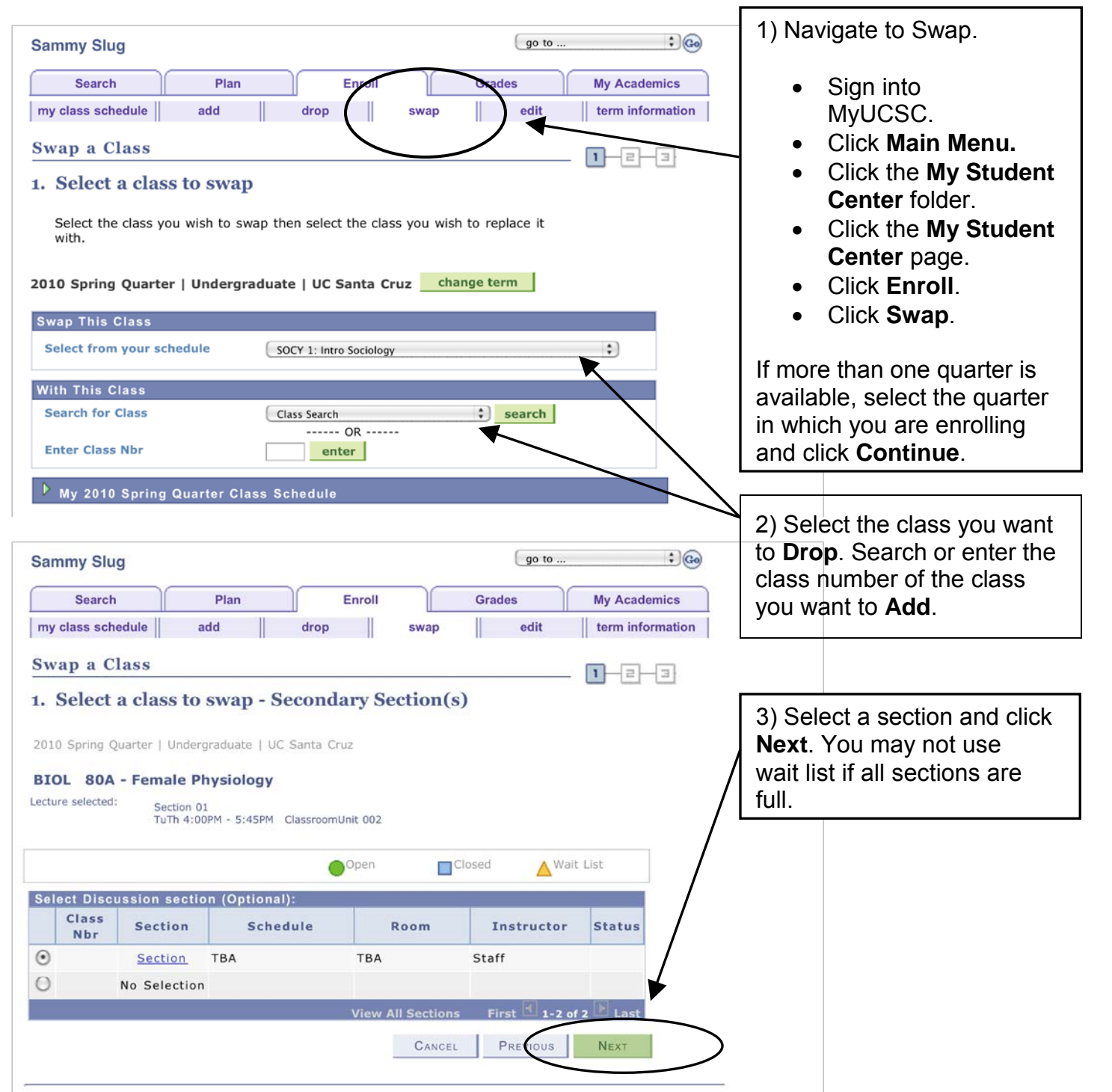

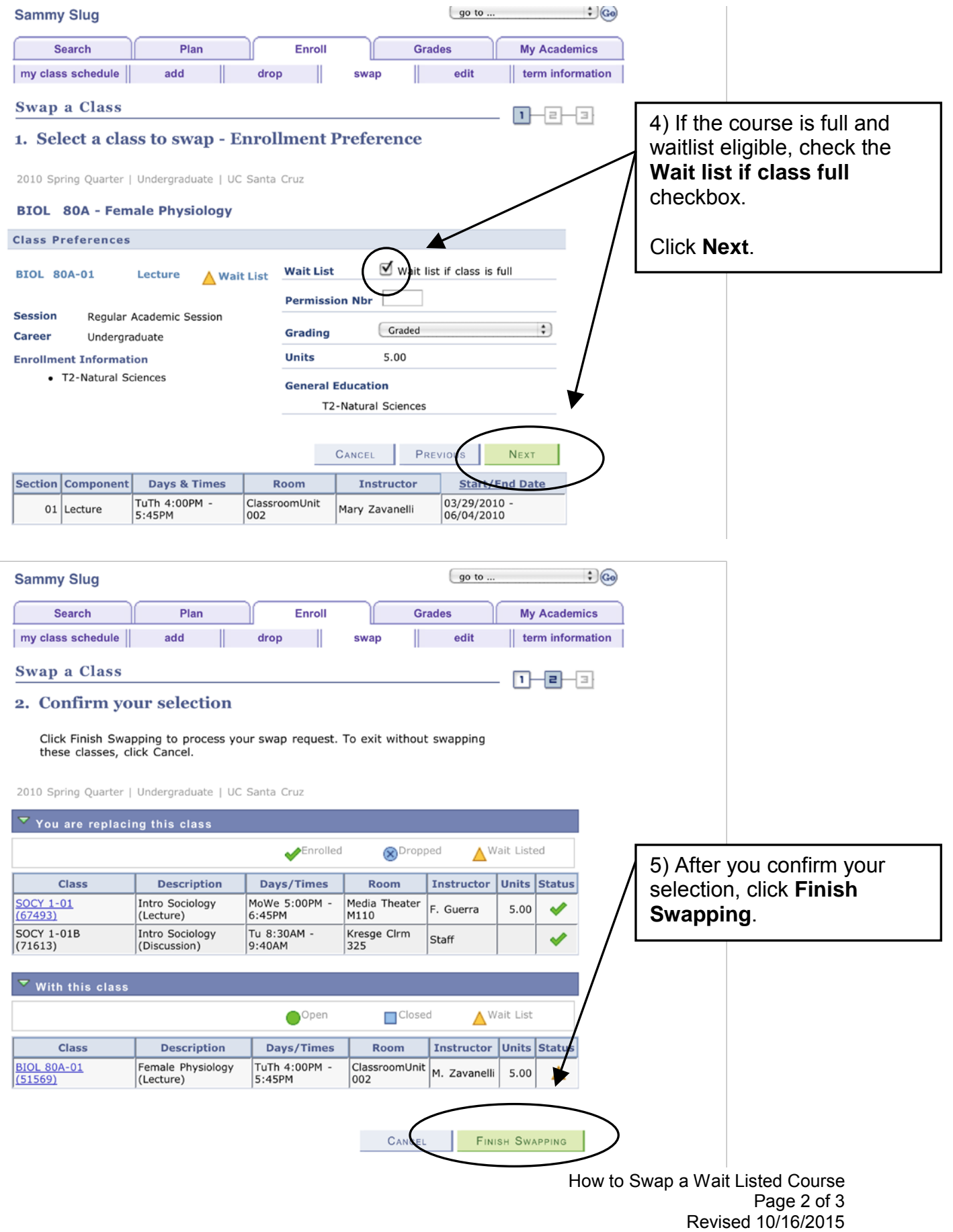

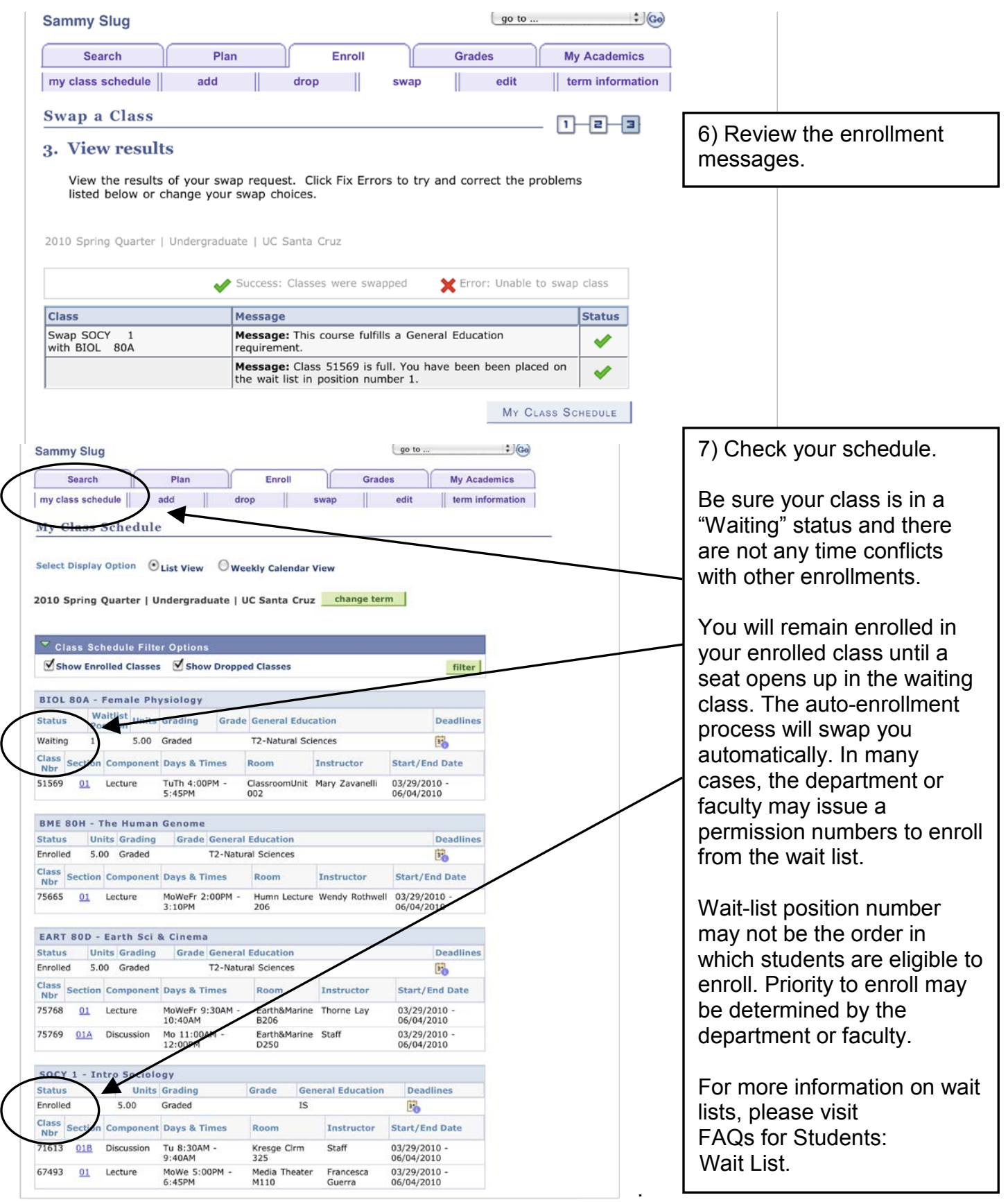

How to Swap a Wait Listed Course Page 3 of 3 Revised 10/16/2015